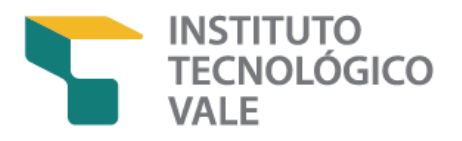

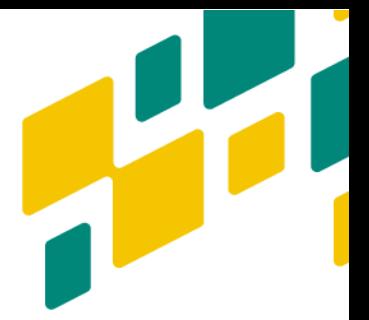

## **MESTRADO PROFISSIONAL "USO SUSTENTÁVEL DE RECURSOS NATURAIS EM REGIÕES TROPICAIS"**

# **Estatística Aplicada**

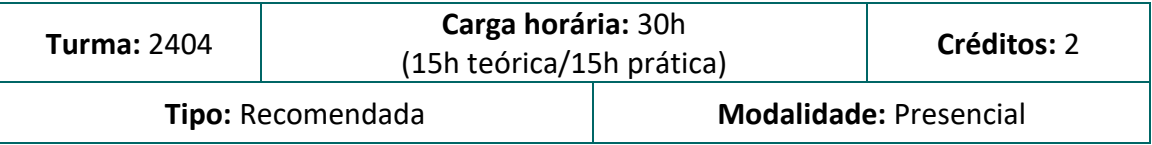

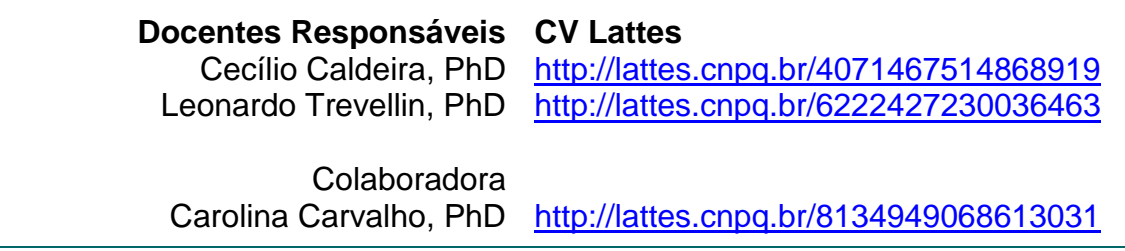

#### **OBJETIVOS, METODOLOGIA E RESULTADOS ESPERADOS**

A disciplina visa contribuir no desenvolvimento de habilidades dos estudantes para a manipulação, visualização e análise estatística de dados. Em aulas teóricas serão ensinados conceitos básicos de estatística, que posteriormente serão implementados com dados reais, utilizando a linguagem R. Os estudantes terão que entregar scripts com as análises realizadas em cada aula, assim como um trabalho de conclusão do curso. Espera-se que ao fim da disciplina os estudantes tenham condições de implementar as ferramentas aprendidas nos seus trabalhos de Mestrado.

# **AVALIAÇÃO**

A avaliação da disciplina consistirá na realização de mini-avaliações nas aulas (peso 50%) e da entrega de um relatório final (peso 50%). A nota final (NF) será uma média ponderada entre os dois tipos de avaliação.

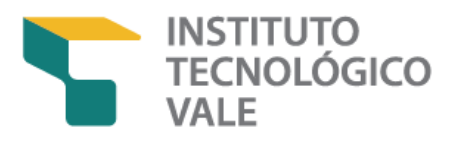

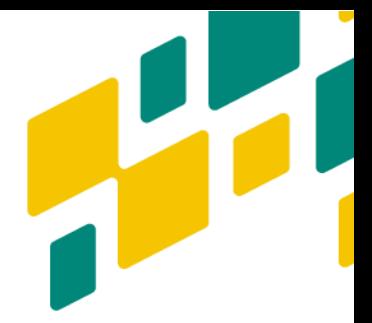

## **ESTRUTURA**

- 1. Conceitos básicos: Tipos de variáveis e de análises, distribuições e teste de hipóteses;
- 2. Análise exploratória de dados;
- 3. Testes básicos (comparações e correlações);
- 4. Análise de componentes principais (PCA) e modelos lineares simples (LM);
- 5. Desenho experimental

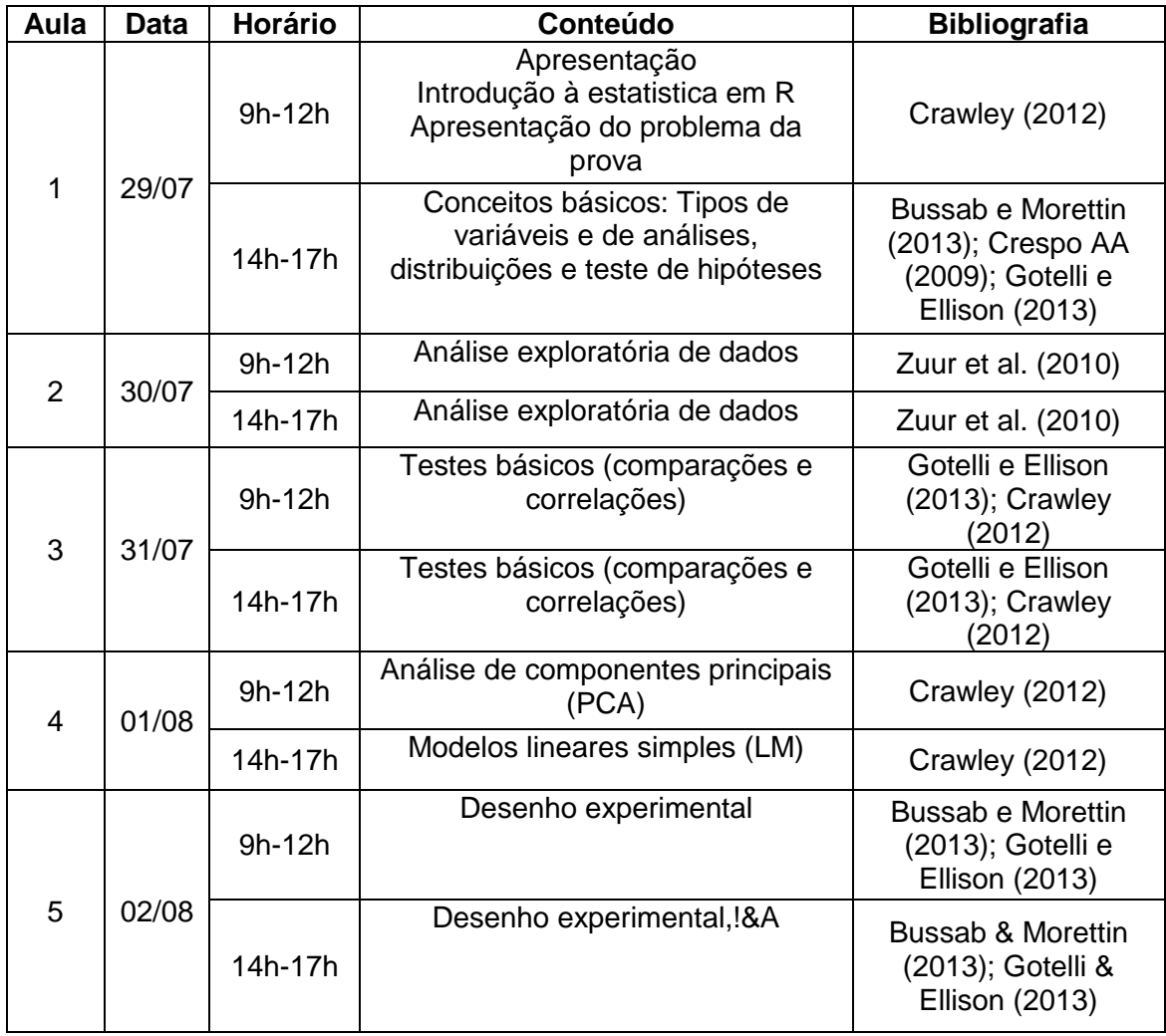

### **CRONOGRAMA (29 jul. a 02 ago. 2024)**

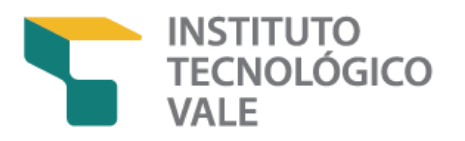

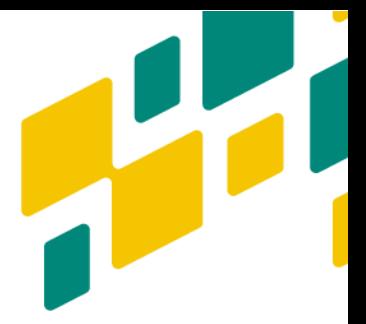

## **BIBLIOGRAFIA RECOMENDADA**

BUSSAB, W.; MORETTIN, P. **Estatística Básica.** São Paulo: Saraiva, 2013.

CRAWLEY, M. J. **The R book.** [S.l]: John Wiley & Sons, 2012.

CRESPO, A. A. **Estatística Fácil**. São Paulo: Saraiva, 2009.

EXPLORATORY Data Analysis. Disponível em: <http://www.itl.nist.gov/div898/handbook/eda/eda.htm>

GOTELLI, N. J.; ELLISON, A. M**. A primer of ecological statistics**. Sinauer Associates, 2013.

HAN, J. et al. *Data Mining:* Concepts and Techniques. 3. ed. (The Morgan Kaufmann Series in Data Management Systems). 2011. Disponível em: <http://hanj.cs.illinois.edu/bk3/>

MITCHELL, M. N. **A Visual Guide to Stata Graphics,** 2. ed. Disponível em: <http://www.michaelnormanmitchell.com/vgsg/>

OKSANEM, J. **Multivariate analysis of ecological communities in R**: vegan tutorial. Disponível em:<http://cc.oulu.fi/~jarioksa/opetus/metodi/vegantutor.pdf>

OLIVEIRA, A. A. de. et al. **Introdução à linguagem R.** São Paulo: ECO R.; Instituto te Biociências/USP, [20--?]. Disponível em: <http://ecologia.ib.usp.br/bie5782/doku.php>

PANG-NING, T. et al. **Introduction to Data Mining**. [EUA: Michigan State University; University of Minnesota, 2006. Disponível em: [http://www](http://www-users.cs.umn.edu/~kumar/dmbook/index.php)[users.cs.umn.edu/~kumar/dmbook/index.php](http://www-users.cs.umn.edu/~kumar/dmbook/index.php)

R Core Team. **R**: A language and environment for statistical computing. R Foundation for Statistical Computing, Vienna, Austria. Disponível em: [http://www.r-project.org.](http://www.r-project.org/)

PENG, R. D.; LEEK, J.; CAFFO, B. **R programming**. Johns Hopkins University; Coursera, [20--?]. Disponível em:<https://pt.coursera.org/learn/r-programming>

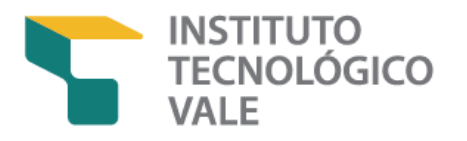

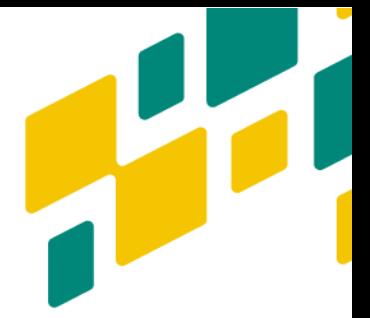

SOKAL, R. R.; ROHLF, F. J. **Biometry:** The Principles and Practices of Statistics in Biological Research. 4. ed. New York: W.H Freeman and Company, 2012. Disponível em:

[https://www.researchgate.net/publication/44554870\\_Biometry\\_the\\_principles\\_a](https://www.researchgate.net/publication/44554870_Biometry_the_principles_and_practice_of_statistics_in_biological_research_Robert_R_Sokal_and_F_James_Rohlf) nd practice of statistics in biological research Robert R Sokal and F Jam [es\\_Rohlf](https://www.researchgate.net/publication/44554870_Biometry_the_principles_and_practice_of_statistics_in_biological_research_Robert_R_Sokal_and_F_James_Rohlf) 

STATISTICAL tools for high-throughput data analysis. Disponível em: [http://www.sthda.com/english/wiki/cluster-analysis-in-r-unsupervised-machine](http://www.sthda.com/english/wiki/cluster-analysis-in-r-unsupervised-machine-learning)**[learning](http://www.sthda.com/english/wiki/cluster-analysis-in-r-unsupervised-machine-learning)** 

TEETOR, P. **R cookbook.** O'Reilly Media, 2011. Disponível em: <http://www.cookbook-r.com/>

WICKHAM, H. **ggplot2**: elegant graphics for data analysis. Springer Science; Business Media, 2009.

ZUUR, A. F.; IENO, E. N.; ELPHICK, C. S**. A protocol for data exploration to avoid common statistical problems.** Methods in Ecology and Evolution, v. 1, n. 1, p. 3-14, 2010.

#### **Outros links importantes:**

<http://ggplot2.org/book/> <http://docs.ggplot2.org/current/> <http://glmm.wikidot.com/faq> <http://www.r-bloggers.com/> <http://www.rdocumentation.org/> <http://rseek.org/> <http://www.r-tutor.com/> <http://stackoverflow.com/questions/tagged/r>